**Wie Sie einen Antrag auf Erteilung einer Befugnis zur Leitung der Weiterbildung stellen** über das Mitgliederportal der Ärztekammer Berlin

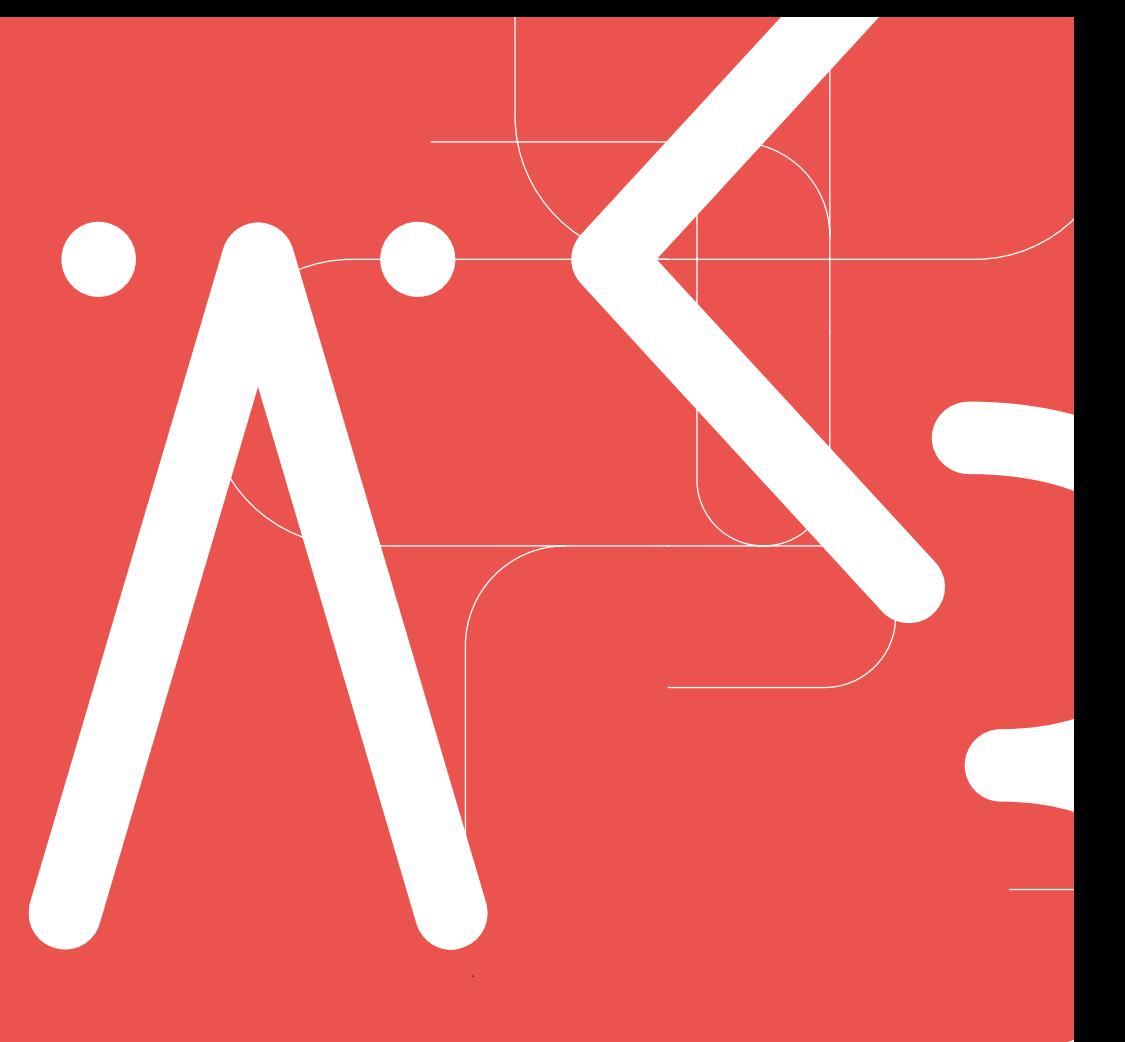

Weiterbildung/Ärztliche Berufsausübung Ärztekammer Berlin

Antrag auf Erteilung einer Befugnis zur Leitung der Weiterbildung Stand: 11/2023

Seite 1

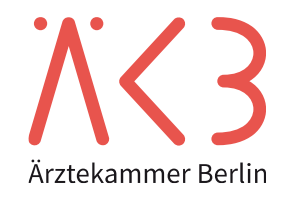

## **Zugang zum Mitgliederportal**

- → Befugnisanträge nach der Weiterbildungsordnung von 2021 können **ausschließlich** über das Mitgliederportal gestellt werden.
- → Zugangsdaten werden durch die Abteilung 3: Kammermitgliedschaft / Berufsbildung / EU- und Kammerrecht (KBR) vergeben.
- $\rightarrow$  Fordern Sie hier Ihren Zugang an: <https://www.aekb.de/aerzt-innen/mitgliedschaft/mitgliederportal>

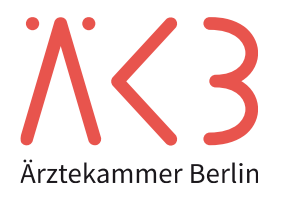

 $\rightarrow$  Eine Übersicht Ihrer Befugnis(se) finden Sie links unter "Weiterbildungsbefugnis".-

Ihre Anmeldung läuft aus in: 19:52

Ärztekammer Berlin

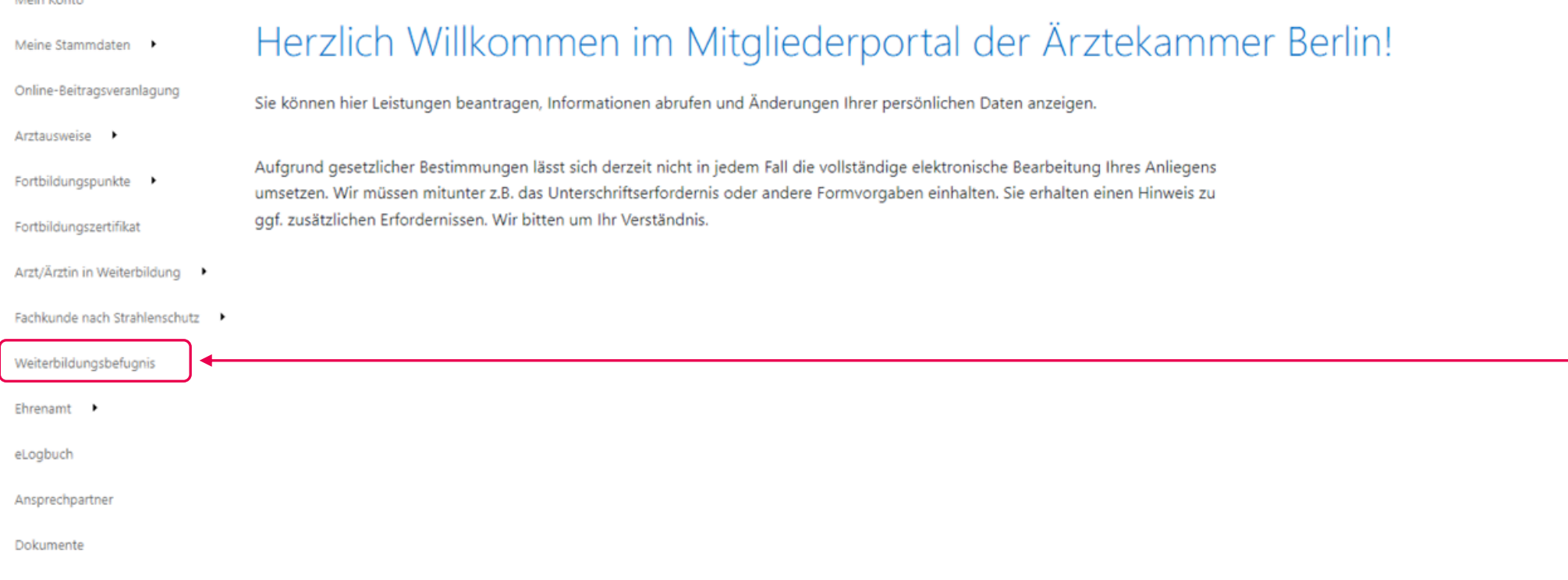

Weiterbildung/Ärztliche Berufsausübung Ärztekammer Berlin

lomepage

Main Konto

Antrag auf Erteilung einer Befugnis zur Leitung der Weiterbildung

Stand: 11/2023 Seite 3

## **Weiterbildungsbefugnis(se) im Mitgliederportal** Übersicht Ihrer Befugnisanträge

Die Übersicht zeigt alle Anträge an, die über das Mitgliederportal gestellt wurden und den Status des Antrags.

# Übersicht Weiterbildungsbefugnis

Ihre Anmeldung läuft aus in: 19:48

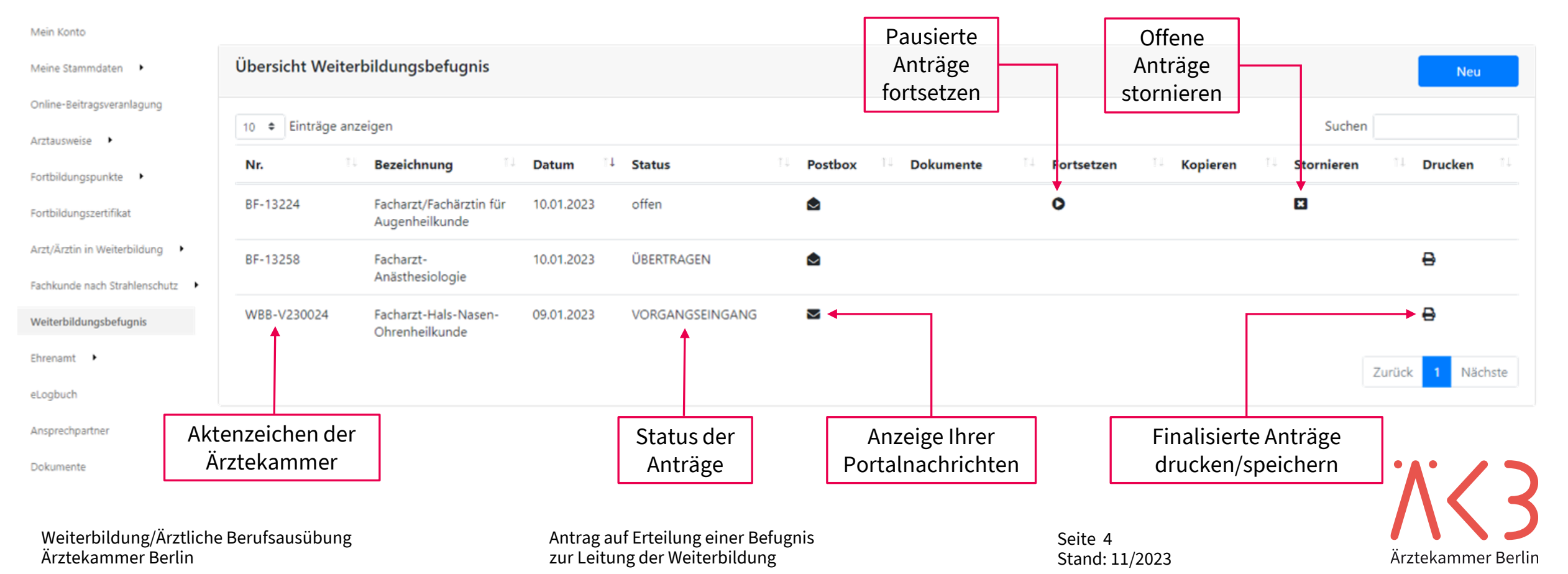

### **Weiterbildungsbefugnis(se) im Mitgliederportal** Neuen Antrag stellen

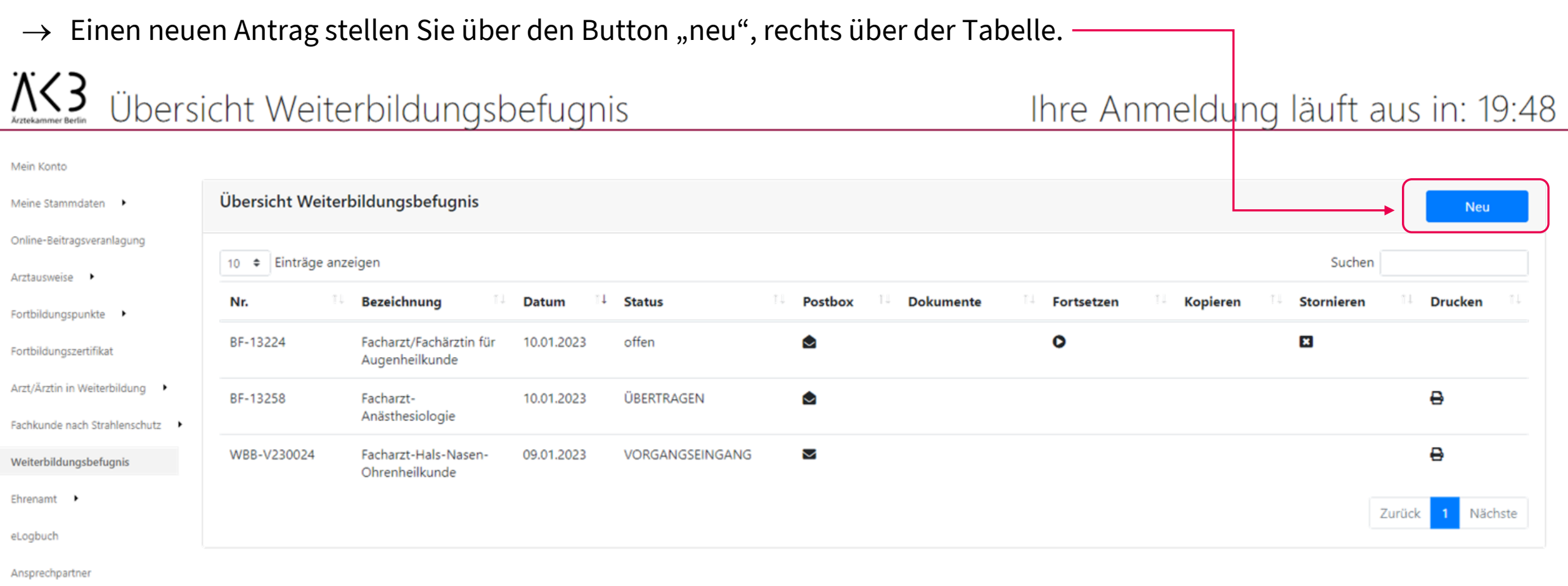

Dokumente

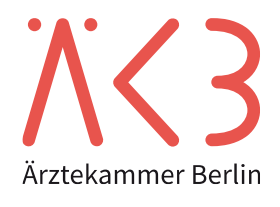

## **Weiterbildungsbefugnis(se) im Mitgliederportal** Neuen Antrag stellen

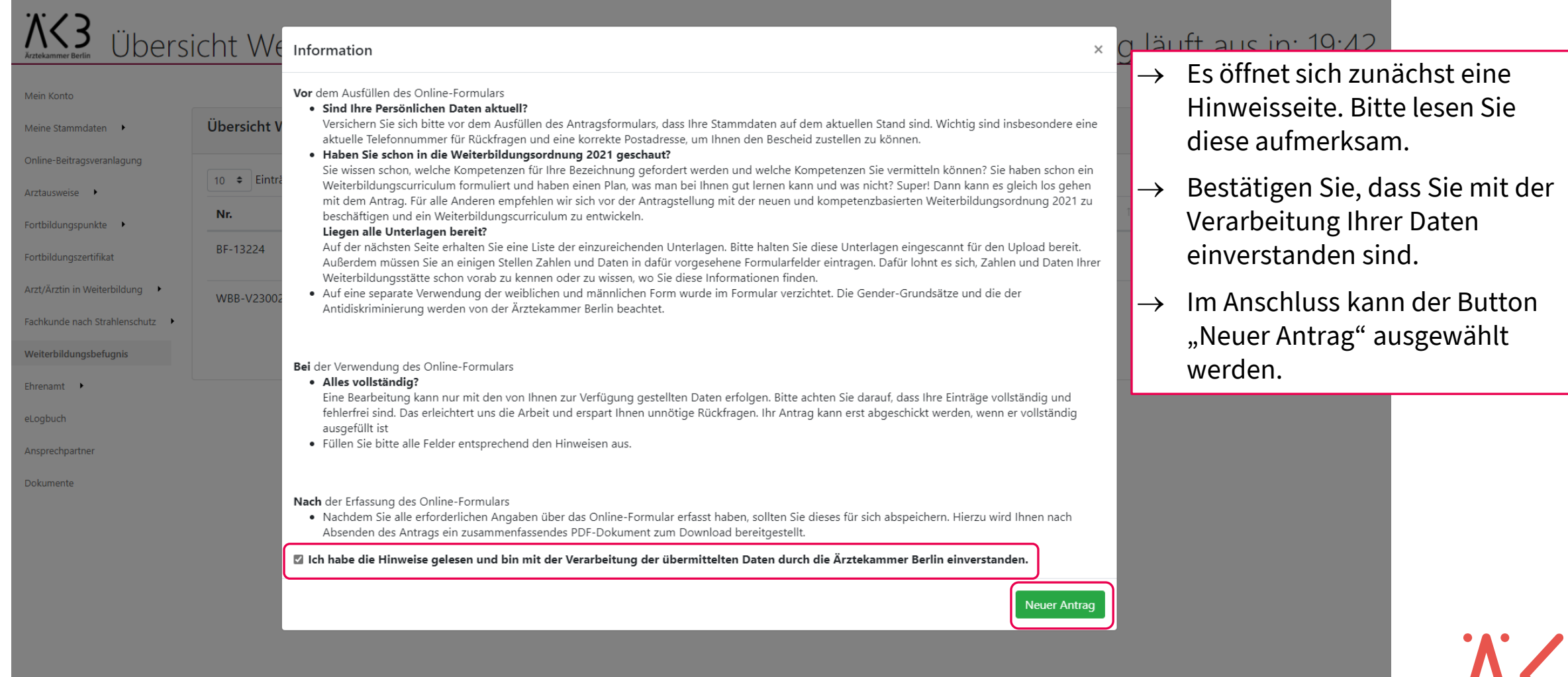

Ärztekammer Berlin

### **Weiterbildungsbefugnis(se) im Mitgliederportal** Auswahl der Weiterbildungsordnung

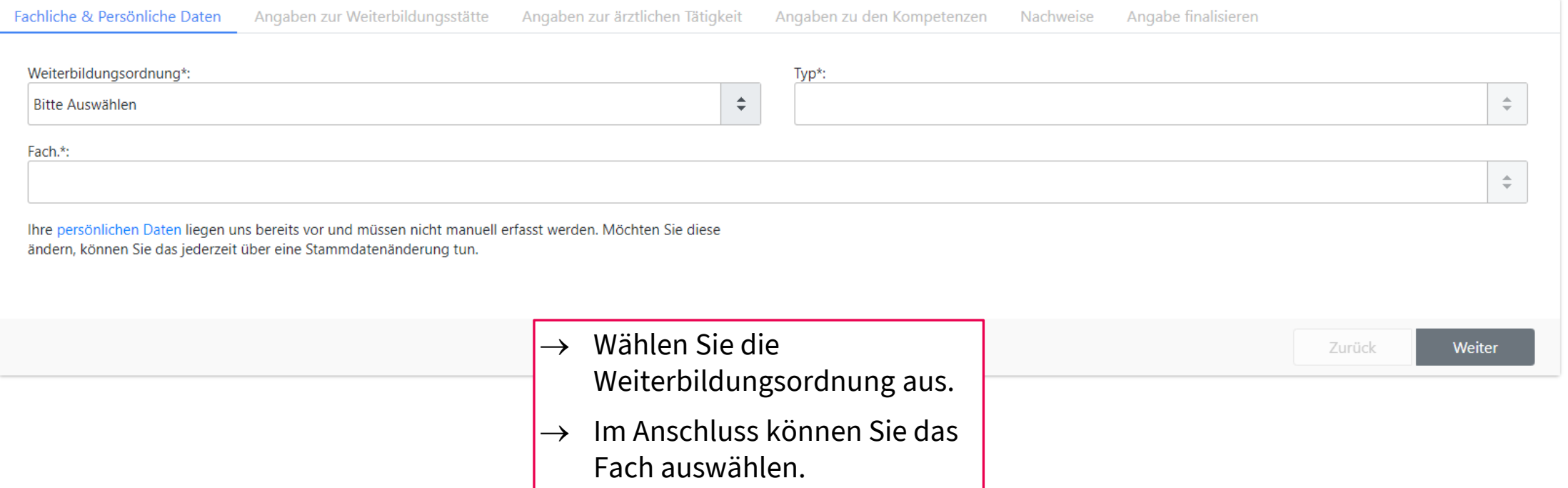

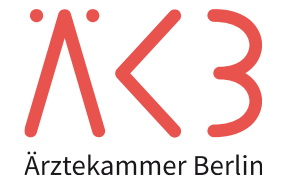

#### **Weiterbildungsbefugnis(se) im Mitgliederportal** Liste der notwendigen Unterlagen

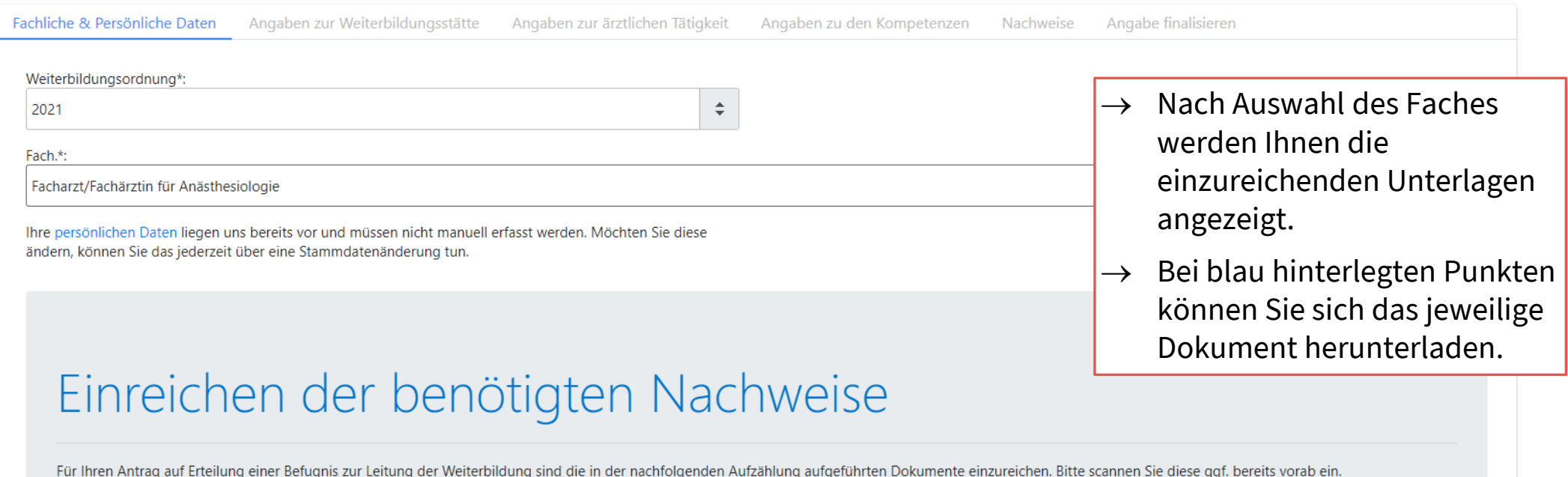

- Kopie Ausweisdokument
- Antrag Stättenzulassung
- Verpflichtungserklärung
- Weiterbildungscurriculum
- · Allgemeiner Fragebogen
- Train-the-Trainer-Zertifikat
- · fachspezifischer Fragebogen

Die aktuelle Weiterbildungsordnung finden Sie hier

Weiterbildung/Ärztliche Berufsausübung Ärztekammer Berlin

Antrag auf Erteilung einer Befugnis zur Leitung der Weiterbildung aus der Stand: 11/2023

Seite 8

Ärztekammer Berlin

## **Weiterbildungsbefugnis(se) im Mitgliederportal** Angaben zur Weiterbildungsstätte

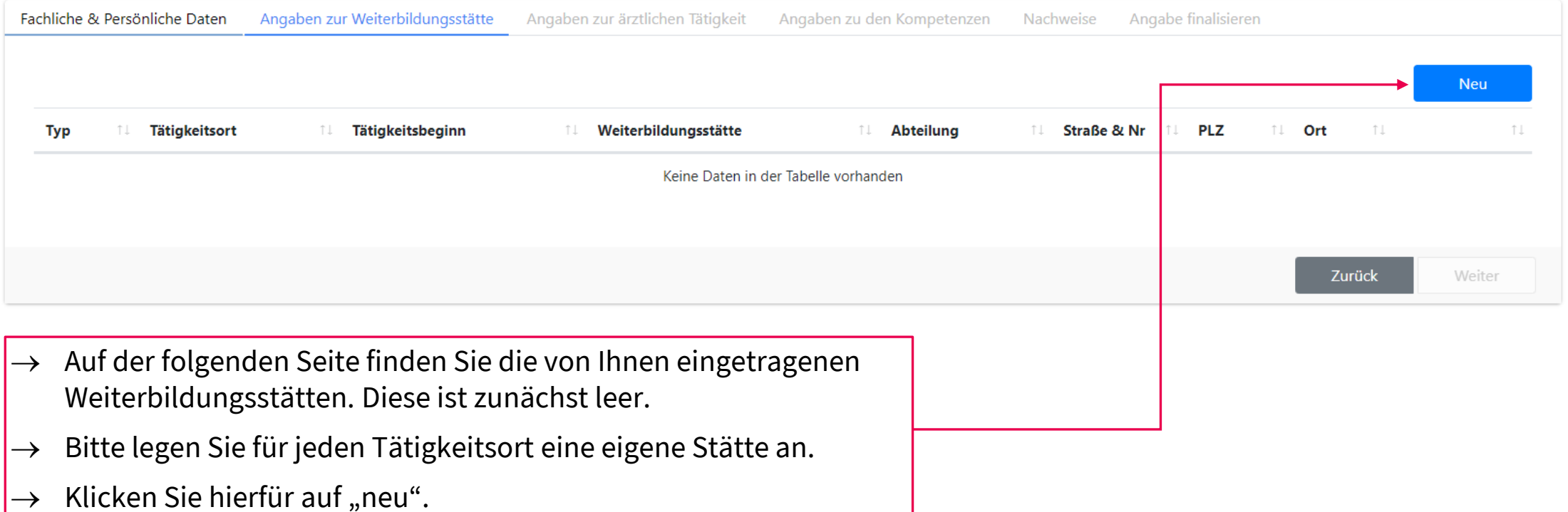

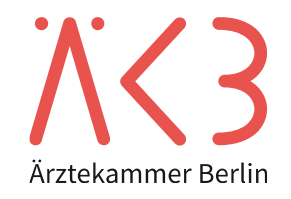

#### Neue Weiterbildungsstätte angeben - ambulant

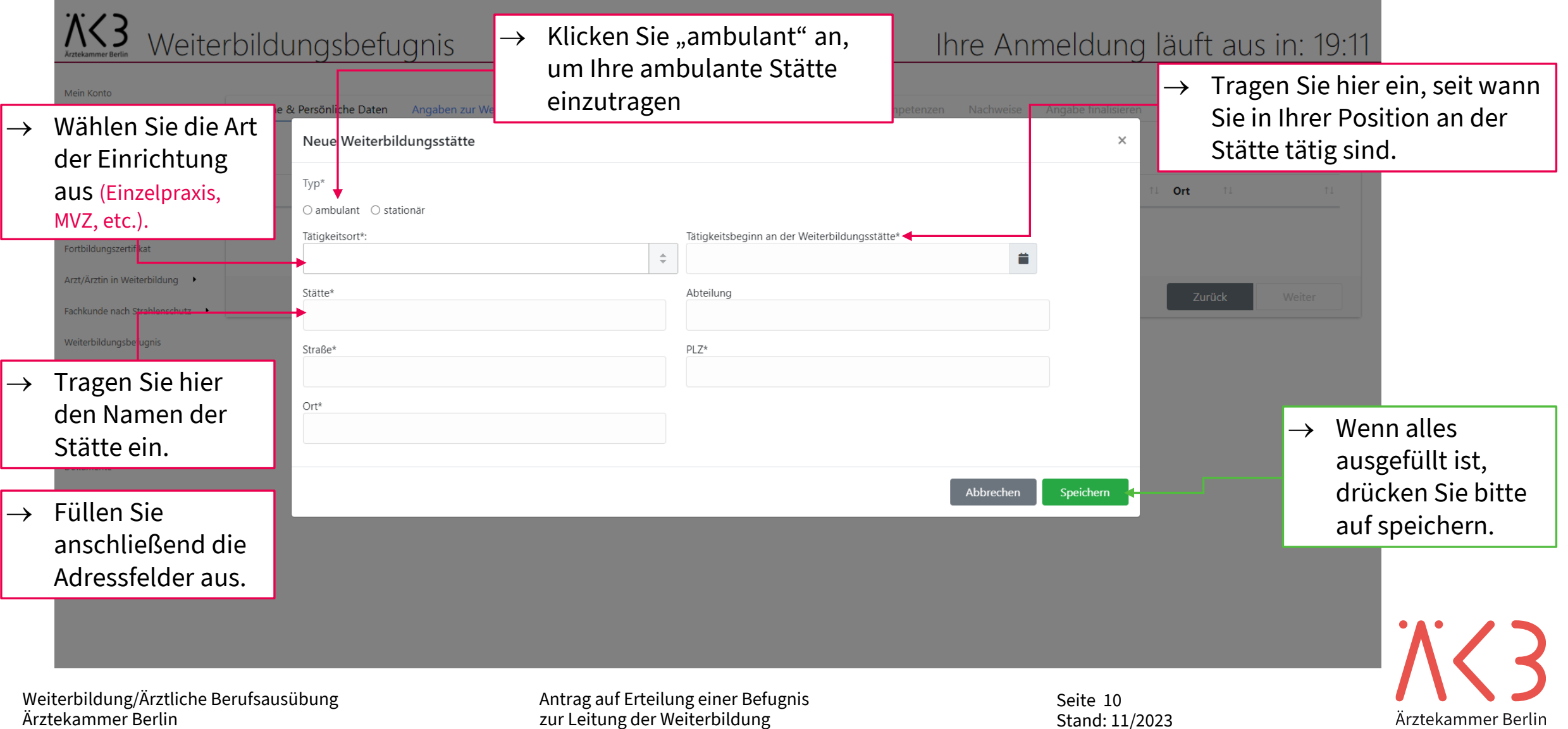

#### Neue Weiterbildungsstätte angeben - stationär

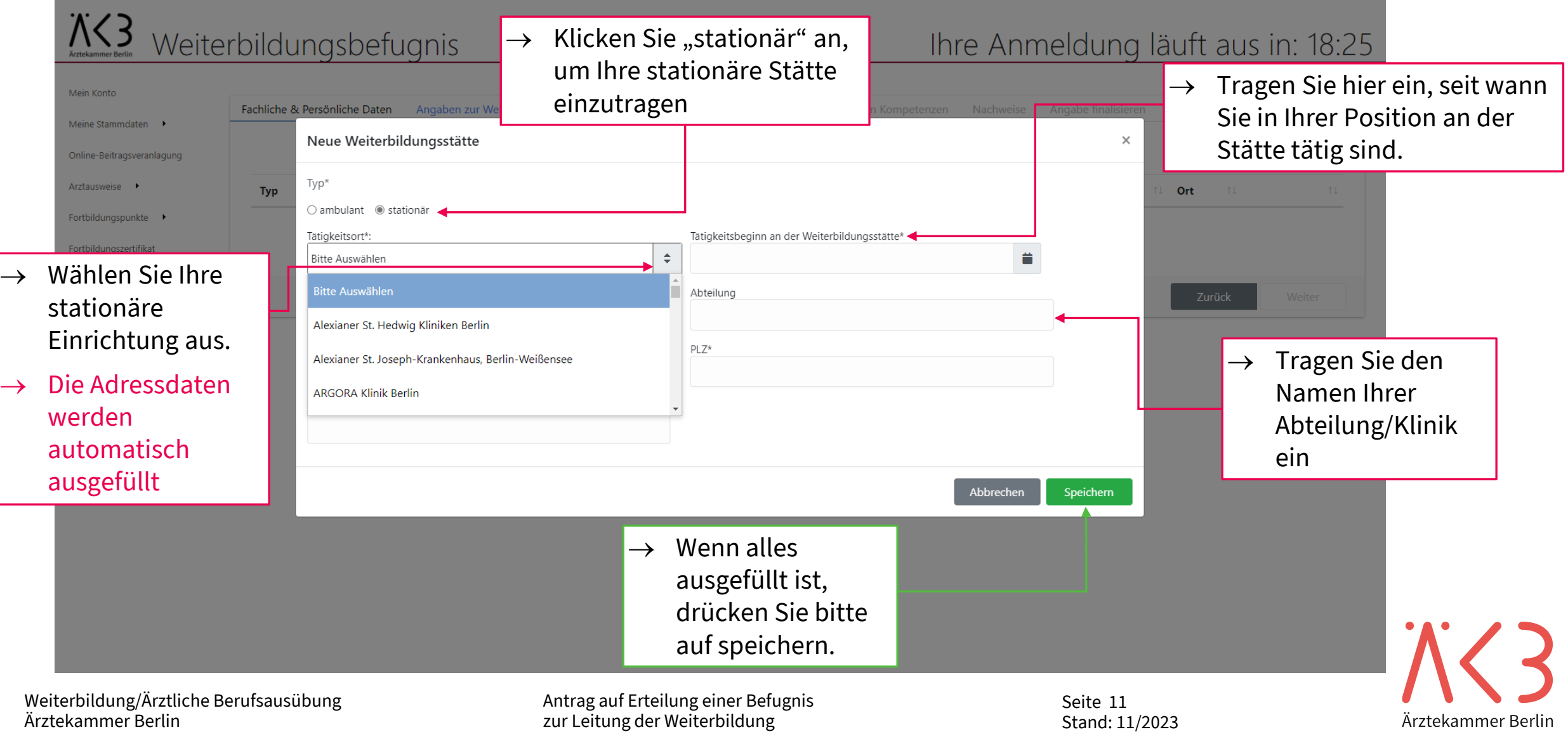

#### Angaben zur Weiterbildungsstätte

 $\rightarrow$  Ihre Stätte wurde angelegt und erscheint in der Übersicht.

 $\rightarrow$  Bitte laden Sie hier den "Antrag auf Stättenzulassung" herunter. Dieser ist durch die Verwaltung der Stätte zu bestätigen.

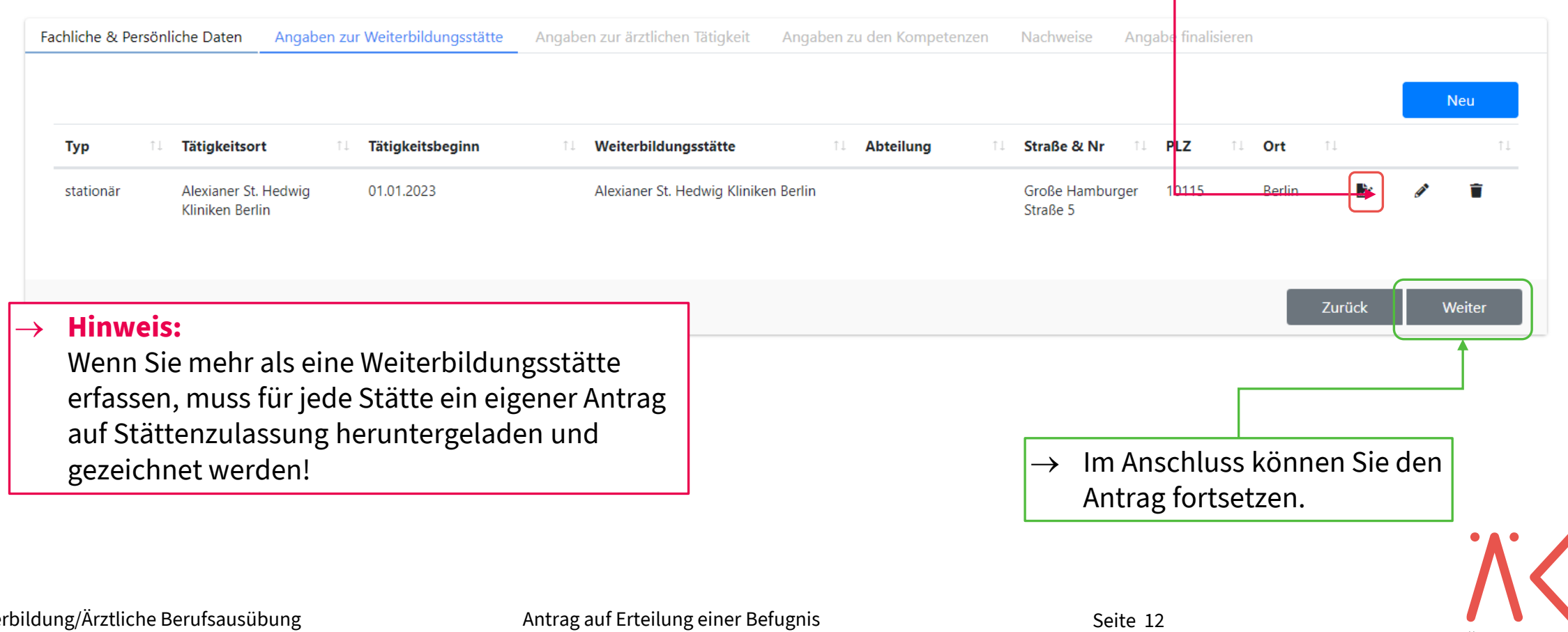

Ärztekammer Berlin

## **Weiterbildungsbefugnis(se) im Mitgliederportal** Angaben zur ärztlichen Tätigkeit

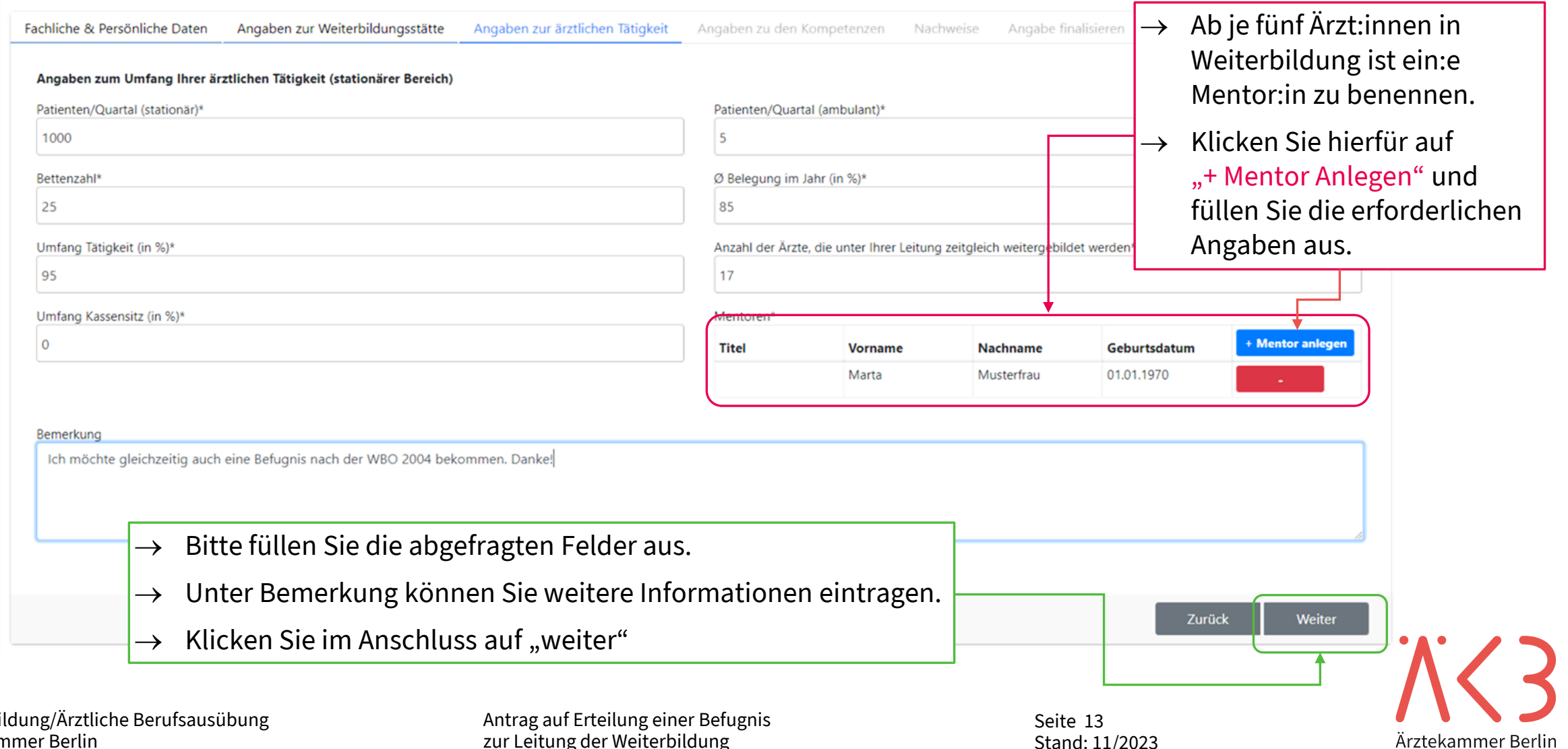

Weiterbi Ärztekammer Berlin

zur Leitung der Weiterbildung National Stand: 11/2023

## **Weiterbildungsbefugnis(se) im Mitgliederportal** Angaben zu den Kompetenzen

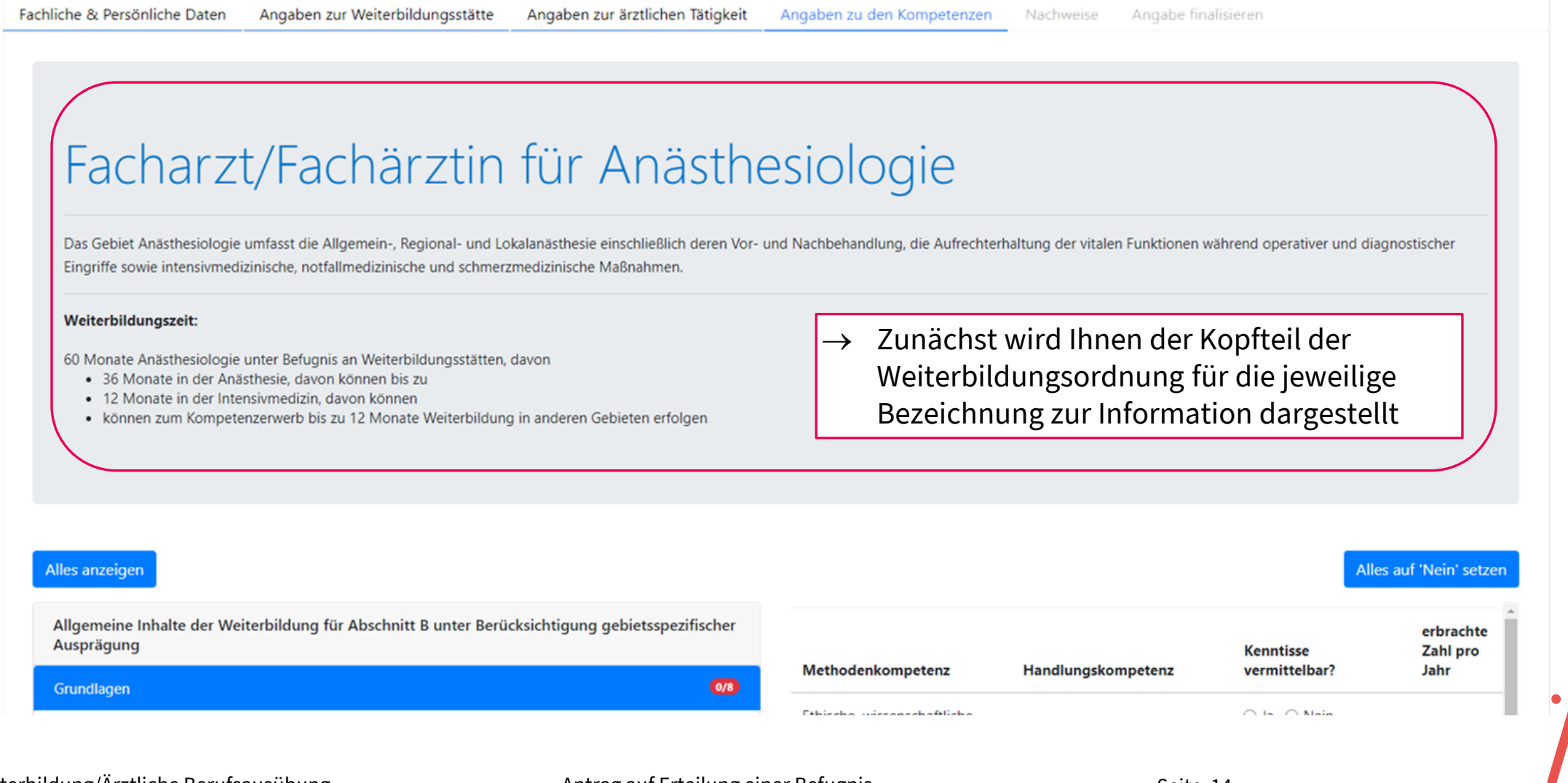

Weiterbildung/Ärztliche Berufsausübung Ärztekammer Berlin

Antrag auf Erteilung einer Befugnis zur Leitung der Weiterbildung ein anderen Stand: 11/2023

Seite 14

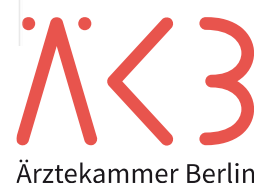

#### Angaben zu den Kompetenzen

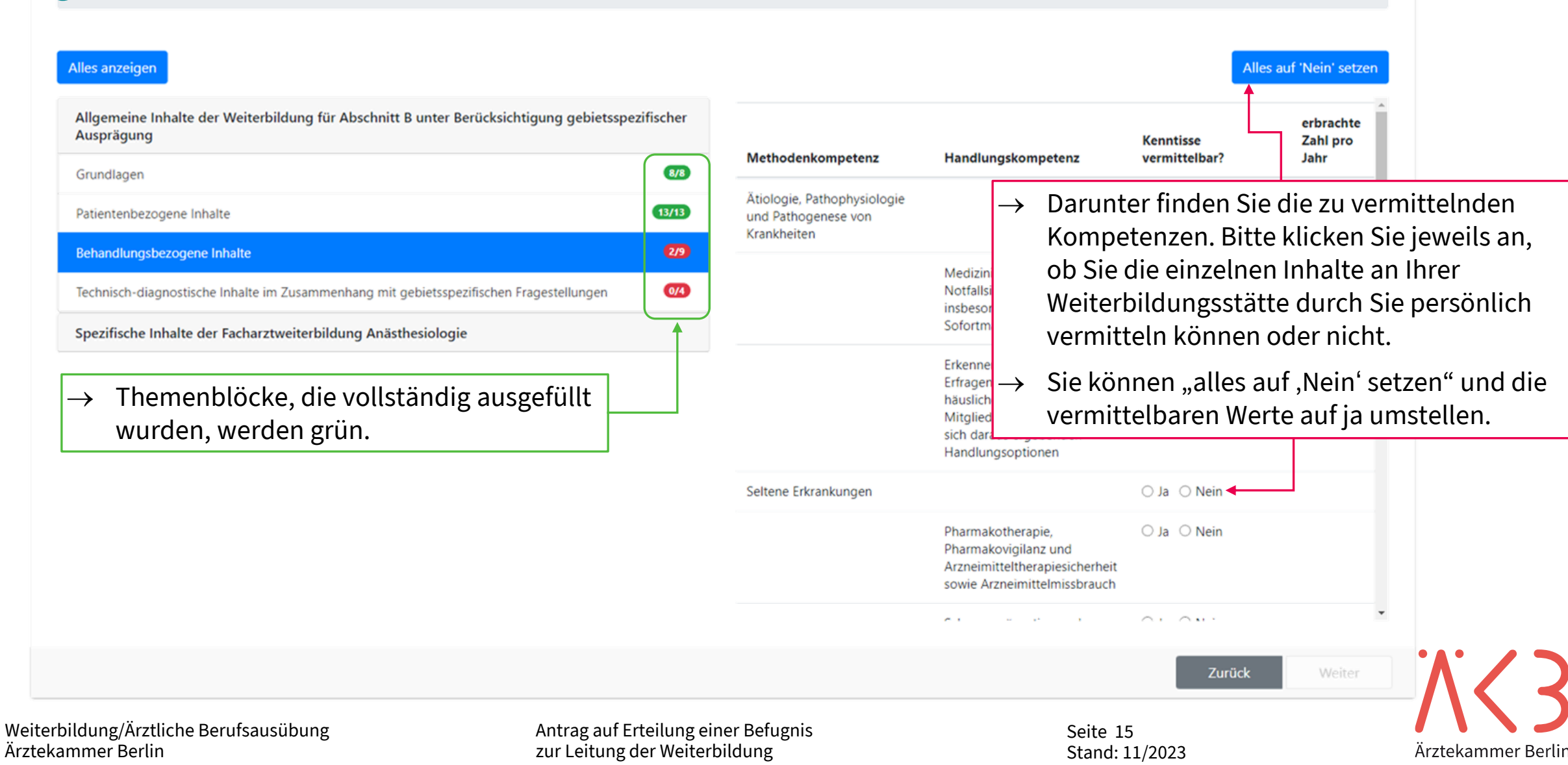

## **Weiterbildungsbefugnis(se) im Mitgliederportal** Angaben zu den Kompetenzen

**Alles anzeigen** Alles auf 'Nein' setzen Allgemeine Inhalte der Weiterbildung für Abschnitt B unter Berücksichtigung gebietsspezifischer erbrachte Ausprägung Kenntisse Zahl pro Methodenkompetenz Handlungskompetenz vermittelbar? Jahr Spezifische Inhalte der Facharztweiterbildung Anästhesiologie ◉ Ja ( Nein Atemwegsmanagement.  $\left( 2/2\right)$ Übergreifende Inhalte der Facharztweiterbildung Anästhesiologie technische Maßnahmen zur Behandlung des einfachen  $\left( 8/8\right)$ und des schwierigen Präanästhesiologische Vorbereitung Atemweges einschließlich der schwierigen Intubation  $3/11$ Anästhesiologische Verfahren und Techniken (Difficult Airway), davon  $\overline{0/3}$ Anästhesie bei neurochirurgischen und neurointerventionellen Eingriffen  $\rightarrow$  fiberoptische Techniken ® Ja ○ Nein 36 einschließlich fiberoptische Kinderanästhesie davon können Werden bei Inhalten Zahlen gefordert, sind hier im ambulanten **Irch Simulation** Anästhesie bei Schwanger Bereich die persönlich erbrachten Zahlen im Jahr einzutragen, im stationären Bereich die Zahlen der Abteilung. Anästhesie bei Thoraxeino ierte  $\alpha$ rfahren Kardiovaskuläre Anästhesi Achtung! jische ○ Ja ○ Nein Wenn "Ja" angeklickt wurde, **muss** eine Zahl eingetragen Anästhesie bei Operation werden. ologische ○ Ja ○ Nein Regionalanästhesie orgung  $\rightarrow$  Wenn "Nein" angeklickt wurde, kann das Feld nicht ausgefüllt Anästhesie bei ambulante  $\label{eq:10} \mathcal{E}^{(n)}(X_{1},\ldots,\mathcal{E}^{(n)}(X_{n}),X_{n})\geq0.$ werden.  $\rightarrow$  Erst, wenn alles richtig und vollständig ausgefüllt wurde, können Zurück Weiter Sie auf "Weiter" klicken. Weiterbildung/Ärztliche <u>Antrag auf Erteilung einer Befugnis Seite</u>ilung einer Beiteilung einer Beiteilung der Seiteilung und Seiteilung Seite 16 Ärztekammer Berlin zur Leitung der Weiterbildung aus der Stand: 11/2023 Ärztekammer Berlin

## **Weiterbildungsbefugnis(se) im Mitgliederportal** Nachweise hochladen

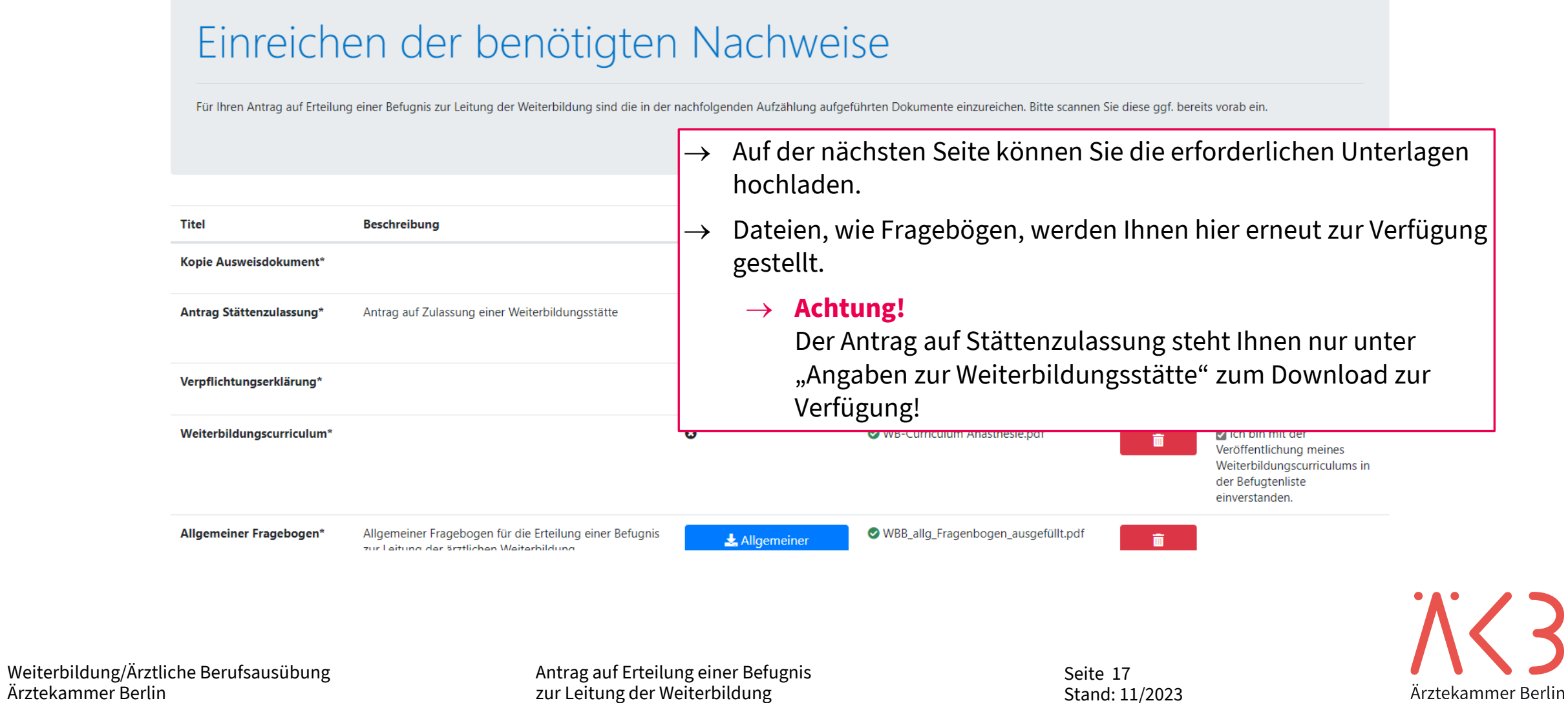

## **Weiterbildungsbefugnis(se) im Mitgliederportal** Nachweise hochladen

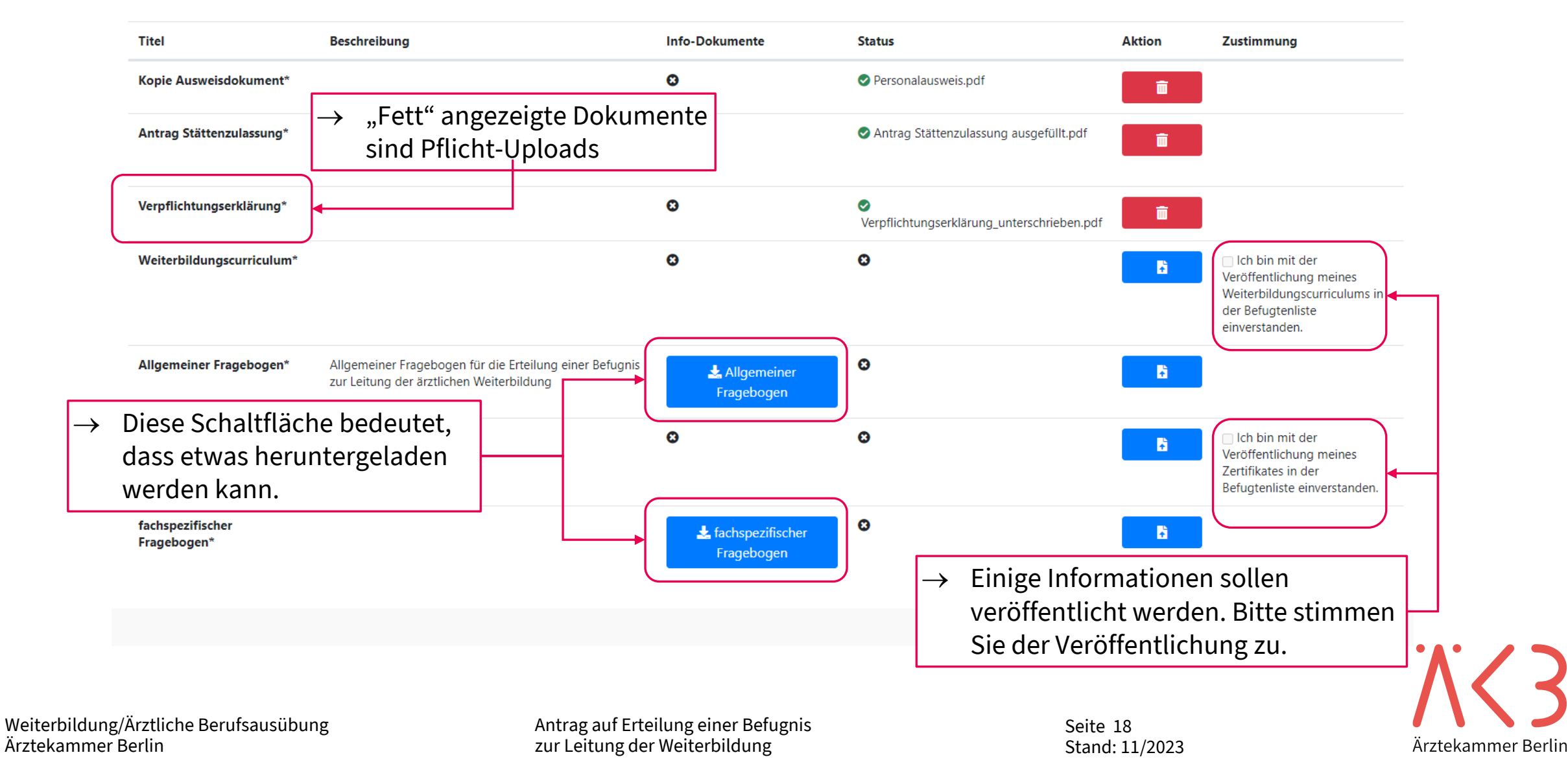

## **Weiterbildungsbefugnis(se) im Mitgliederportal** Nachweise hochladen

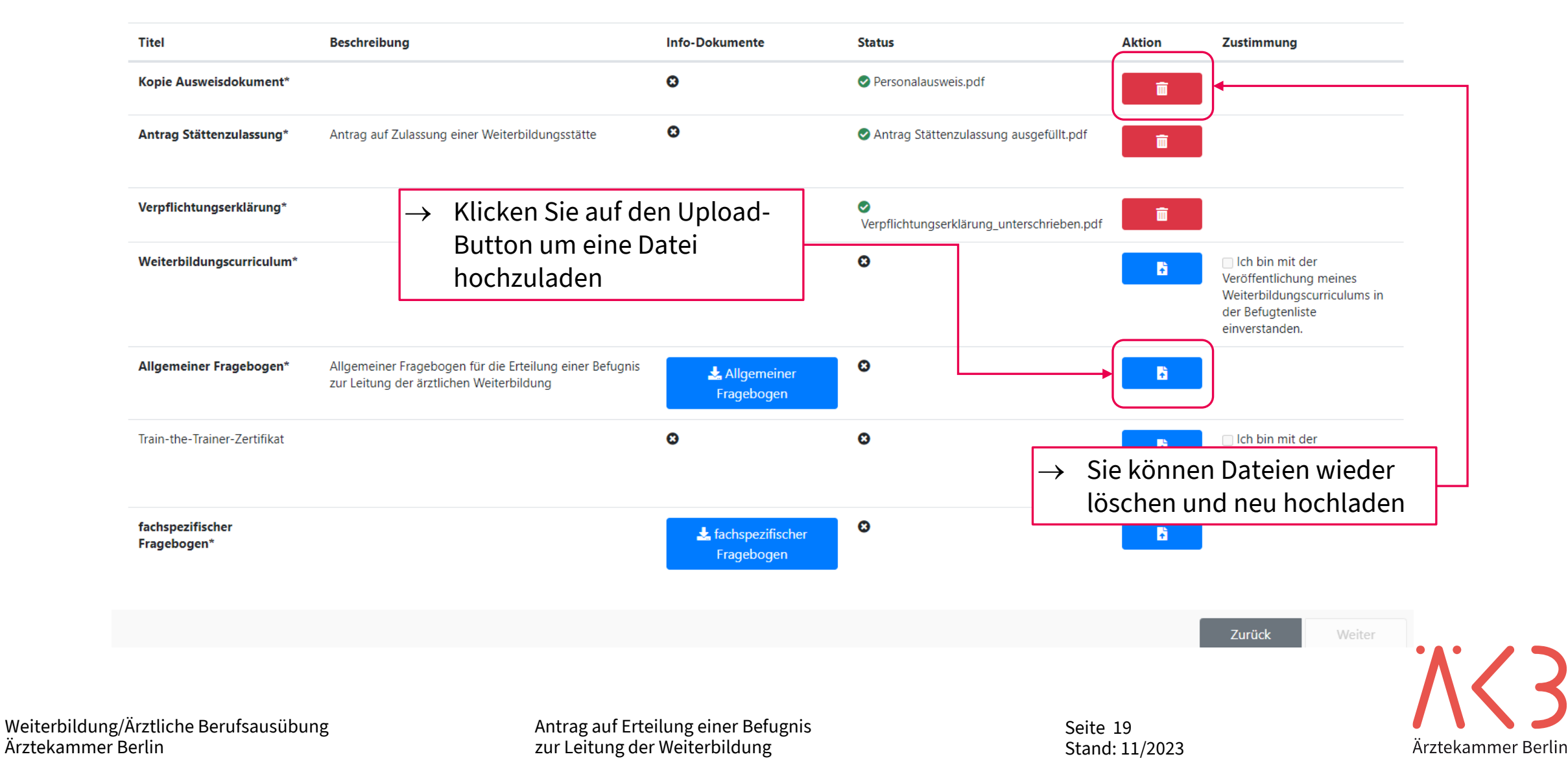

## **Weiterbildungsbefugnis(se) im Mitgliederportal** Antrag absenden

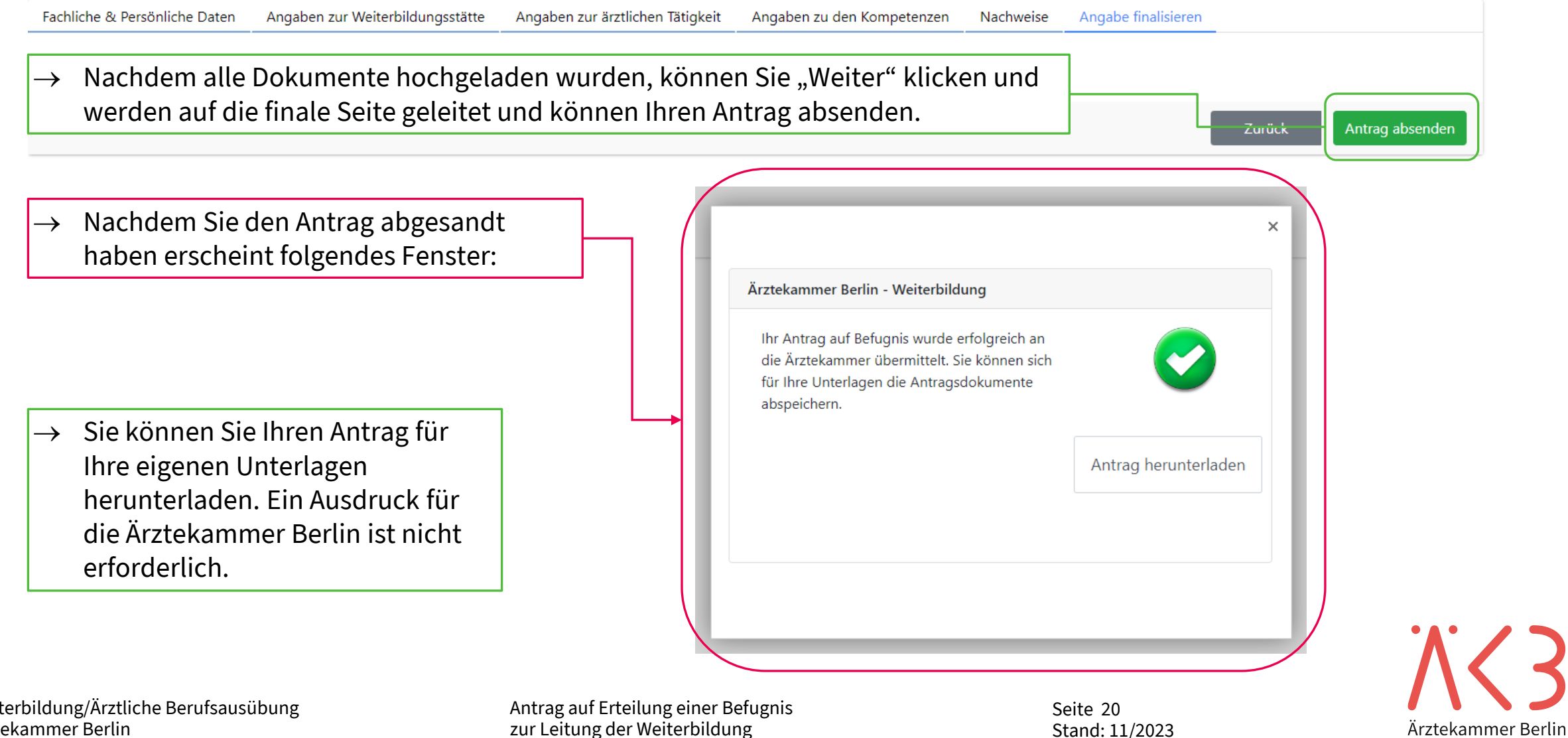

Weiterbildung/Ärztliche Berufsausübung Ärztekammer Berlin

zur Leitung der Weiterbildung Terminischen Stand: 11/2023

20